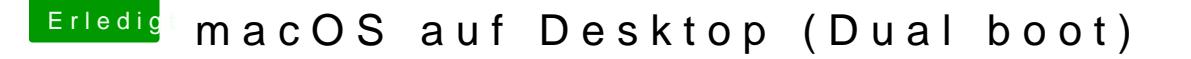

Beitrag von deleted000 vom 5. August 2019, 20:12

## [Zitat von Nigh](https://www.hackintosh-forum.de/forum/thread/43636-erster-macintosh-komplett-planlos/?postID=520655#post520655)tflyer

Was hast du alles in deiner EFI Partition?

Normal ist da ein Ordner EFI drin, sonst nichts

Der "System Volume Informtion" Ordner kam von Windows...wurde automati die Partition gemounted habe. Habe aufgeräumt, jetzt siehts normal aus. nochmal jemand drüberschauen?